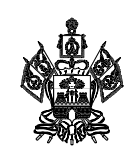

### **МИНИСТЕРСТВО ОБРАЗОВАНИЯ, НАУКИ И МОЛОДЕЖНОЙ ПОЛИТИКИ КРАСНОДАРСКОГО КРАЯ**

Рашпилевская ул., д. 23, г. Краснодар, 350063 Тел. (861) 298-25-73, (861)298-26-00 E-mail: minobrkuban@krasnodar.ru

Руководителям муниципальных органов управления образованием Краснодарского края

 $11.09.2023$   $\mathbb{N}$ <sup>o</sup> 47-01-13-17484/23 На № от

О направлении схемы работы апелляционной комиссии при проведении ГИА-11

Министерство образования, науки и молодежной политики Краснодарского края (далее – министерство) информирует, что при проведении дополнительного периода государственной итоговой аттестации по образовательным программам среднего общего образования (далее –ГИА-11) в 2023 году заседания апелляционной комиссии (далее – АК) будут организованы в соответствии со схемой работы АК проведения ГИА-11 в Краснодарском крае в дополнительный период в 2023 году (приложение).

Рекомендуем руководителям муниципальных органов управления образованием Краснодарского края обеспечить:

1) учет и своевременное предоставление сведений об апелляциях в электронную систему проведения АК;

2) помещения удаленных пунктов АК (далее – УПАК) всеми техническими средствами, необходимыми для проведения заседаний АК (компьютерами, подключенными к сети «Интернет», принтерами, сканерами, гарнитурой, веб-камерами);

3) техническую поддержку проведения заседаний АК в УПАК.

Приложение: на 28 л. в 1 экз.

Подлинник электронного документа, подписанного<br>электронной подписью, хранится в системе электронного документооборота администрации Краснодарского края Сертификат 68B18C29CF66BD60D9E032D4858253CA Владелец Грушко Оксана Анатольевна Действителен с 16.05.2023 по 08.08.2024

О.А. Грушко

Заместитель министра

Бойкова Марина Евгеньевна, +7(861) 298-25-58 Карамов Игорь Рифкатович, +7(861)234-58-47

Приложение 1 к письму министерства образования, науки и молодежной политики Краснодарского края  $\overline{N_2}$ 

#### **CXEMA**

### работы апелляционной комиссии для проведения государственной итоговой аттестации по образовательным программам среднего общего образования в Краснодарском крае в дополнительный период в 2023 году

#### 1. Общие положения

1.1. Настоящая Схема разработана в соответствии со следующими нормативными правовыми актами:

Гражданским кодексом Российской Федерации;

Федеральным законом от 27 июня 2006 г. № 152-ФЗ «О персональных данных»;

Федеральным законом от 29 декабря 2012 г. № 273-ФЗ «Об образовании в Российской Федерации»;

постановлением Правительства Российской Федерации от 29 ноября 2021 г. № 2085 «О федеральной информационной системе обеспечения проведения государственной итоговой аттестации обучающихся, освоивших основные образовательные программы основного общего и среднего общего образования, и приема граждан в образовательные организации для получения профессионального и высшего образования среднего и региональных информационных системах обеспечения проведения государственной итоговой аттестации обучающихся, освоивших основные образовательные программы основного общего и среднего общего образования»;

государственной Порядком проведения итоговой аттестации ПО образовательным программам среднего общего образования, утвержденным приказом Министерства просвещения Российской Федерации и Федеральной службы по надзору в сфере образования и науки от 4 апреля 2023 г. № 233/552 (далее – Порядок);

приказом Федеральной службы по надзору в сфере образования и науки от 11 июня 2021 г. № 805 «Об установлении требований к составу и формату сведений, вносимых и передаваемых в процессе репликации в федеральную информационную систему обеспечения проведения государственной итоговой аттестации обучающихся, освоивших основные образовательные программы основного общего и среднего общего образования, и приема граждан в образовательные организации для получения среднего профессионального и

высшего образования и региональные информационные системы обеспечения проведения государственной итоговой аттестации обучающихся, освоивших основные образовательные программы основного общего и среднего общего образования, а также к срокам внесения и передачи в процессе репликации сведений в указанные информационные системы».

1.2. Апелляционная комиссия (далее  $- AK$ ) ДЛЯ проведения государственной итоговой аттестации по образовательным программам среднего общего образования (далее - ГИА) в Краснодарском крае создается в целях рассмотрения апелляций о нарушении Порядка и о несогласии с выставленными баллами при проведении ГИА.

1.3. АК ежегодно создается приказом министерства образования, науки и молодежной политики Краснодарского края (далее - министерство), после согласования кандидатуры председателя АК с Федеральной службой по надзору в сфере образования (далее - Рособрнадзор).

1.4. АК в своей деятельности руководствуется нормативными правовыми актами Министерства просвещения Российской Федерации, Федеральной службы по надзору в сфере образования и науки, приказами министерства по вопросам организации и проведения ГИА, настоящей Схемой, пользуется методическими рекомендациями Рособрнадзора.

1.5. Информационное и организационно-технологическое обеспечение учреждение осуществляет государственное казенное  $AK$ работы Краснодарского края Центр оценки качества образования (далее - ГКУ АК ЦОКО), на которое приказом министерства возложены функции регионального центра обработки информации (далее - РЦОИ).

1.6. Ответственные сотрудники РЦОИ вносят региональную  $\, {\bf B}$ информационную систему (далее - РИС) следующие сведения об апелляциях в установленные сроки:

1) фамилии, имена, отчества (последнее - при наличии) апеллянтов; реквизиты документов, удостоверяющих личность апеллянтов; предмет поданных апелляций: о нарушении Порядка и (или) о несогласии с выставленными баллами - в течение 1 рабочего дня со дня поступления апелляций в АК;

2) фамилии, имена, отчества (последнее - при наличии) экспертов предметных комиссий по соответствующим учебным предметам, привлекаемых к установлению правильности оценивания экзаменационных работ апеллянтов, - не позднее 5 рабочих дней с момента поступления апелляций в АК;

3) о решениях по результатам рассмотрения апелляций о нарушении Порядка (удовлетворение апелляций или отклонение апелляций) - не позднее 3 рабочих дней с момента поступления апелляций в АК; о решениях по результатам рассмотрения апелляций о несогласии с выставленными баллами (удовлетворение апелляций или отклонение апелляций) - не позднее 5 рабочих дней с момента поступления апелляций в АК.

1.7. При рассмотрении апелляции проверка изложенных в ней фактов не проводится лицами, принимавшими участие в организации и (или)

либо ранее проверявшими соответствующего экзамена, проведении экзаменационную работу апеллянта.

1.8. АК не рассматривает апелляции по вопросам содержания и структуры заданий контрольных измерительных материалов (далее - КИМ) по учебным предметам, а также по вопросам, связанным:

с оцениванием результатов выполнения заданий экзаменационной работы с кратким ответом;

с нарушением непосредственно самим участником экзаменов требований Порядка;

с неправильным заполнением бланков единого государственного экзамена (далее - ЕГЭ) и государственного выпускного экзамена (далее - ГВЭ).

1.9. АК не рассматривает листы бумаги для черновиков и записи на КИМ для проведения ЕГЭ, текстах, темах, заданиях, билетах для проведения ГВЭ в качестве материалов апелляции о несогласии с выставленными баллами.

1.10. При рассмотрении апелляции по желанию могут присутствовать апеллянт и (или) его родители (законные представители) на основании документов, удостоверяющих личность, или уполномоченные лица, на доверенности, удостоверяющих личность И документов, основании оформленной в порядке, предусмотренном гражданским законодательством Российской Федерации (далее - представитель по доверенности).

1.11. При рассмотрении апелляции также могут присутствовать:

члены государственной экзаменационной комиссии (далее - ГЭК) - по решению председателя ГЭК;

аккредитованные общественные наблюдатели;

должностные лица Федеральной службы по надзору в сфере образования и науки, иные лица, определенные Федеральной службой по надзору в сфере должностные лица, определенные науки, также образования a  $\,$  M министерством;

эксперт предметной комиссии (далее - ПК) по соответствующему учебному предмету, ранее не проверявший в текущем году экзаменационную работу апеллянта, для установления правильности оценивания ответов работ, предусматривающие экзаменационных задания апеллянтов на развернутый устный или письменный ответ (в случае очного присутствия апеллянтов и (или) их родителей (законных представителей), представителей по доверенности на заседании АК);

независимые сурдопереводчики, тифлопереводчики, ассистенты для апеллянтов с ограниченными возможностями здоровья, апеллянтов - детейинвалидов и инвалидов (при необходимости).

1.12. Для разъяснения апеллянту вопросов о правильности оценивания его развернутого ответа и (или) устного ответа (далее вместе - развернутый ответ) на заседание АК приглашаются:

эксперт ПК, привлеченный к рассмотрению указанной апелляции до заседания АК;

независимые сурдопереводчики, тифлопереводчики, ассистенты для участников экзаменов с ограниченными возможностями здоровья, участников экзаменов - детей-инвалидов и инвалидов (при необходимости).

1.13. Апеллянтов и (или) их родителей (законных представителей), представителей по доверенности, в случае их присутствия при рассмотрении приглашают по графику, сформированному ответственным апелляции. секретарем АК и согласованному председателем АК, в соответствии с журналом регистрации апелляций, а также с учетом удаленности места проживания апеллянта от места заседания АК. О времени и месте рассмотрения апелляций АК информирует апеллянтов не позднее, чем за один рабочий день до даты рассмотрения апелляции.

Во время проведения заседаний АК (в том числе при предъявлении апелляционных материалов) апеллянтам и (или) его родителям (законным представителям), представителям по доверенности запрещено иметь при себе средства связи, фото-, аудио- и видеоаппаратуру, а также иные средства хранения и передачи информации.

1.14. АК информирует ГЭК о принятых решениях не позднее трех рабочих дней со дня принятия соответствующих решений.

1.15. Информирование апеллянта о результатах пересчета баллов, экзаменационной работы. выполнение выставленных за по итогам апелляции о несогласии с выставленными баллами рассмотрения И председателем ГЭК осуществляется утвержденных  $\mathbf{B}$ соответствии  $\mathcal{C}$ процедурой и сроками, установленными Порядком.

1.16. По решению ГЭК подача и (или) рассмотрение апелляций о баллами могут быть организованы несогласии с выставленными  $\mathbf c$ использованием информационно-коммуникационных технологий при условии соблюдения требований законодательства Российской Федерации, в том числе в области защиты персональных данных (далее - дистанционная форма).

1.17. Для организации работы АК в дистанционной форме создаются:

региональный пункт рассмотрения апелляций (далее - РПАК) при проведении ГИА, который располагается в месте, определенном приказом министерства;

удаленные рассмотрения апелляций несогласии ПУНКТЫ  $\mathbf{O}$  $\mathbf{C}$ выставленными баллами в каждом муниципальном образовании (далее-УПАК), перечень которых определяется приказом ГКУ КК ЦОКО по представлению муниципальных органов управления образованием (далее -MOVO).

 $1.18. B$ каждом УПАК приказом министерства назначаются специалист(ты), ответственный(ые) за организацию работы УПАК (далее организатор(ры) УПАК) и специалист, обеспечивающий техническую поддержку функционирования УПАК (далее - технический специалист УПАК).

Организатор УПАК получает логин и пароль для работы в электронной системе проведения АК в дистанционной форме (далее - Система).

1.19. Ответственность за соблюдение требований информационной безопасности функционирования УПАК и законодательства Российской

Федерации в области защиты персональных данных возлагается на организатора(ов) УПАК.

1.20. Во время заседаний АК в дистанционной форме ведется персональная видеозапись общения каждого апеллянта с экспертом ПК и членом АК.

1.21. Во время проведения заседаний АК в дистанционной форме в УПАК апеллянтам запрещено иметь при себе средства связи, фото-, аудио- и видеоаппаратуру, а также иные средства хранения и передачи информации.

1.22. Во время проведения заседаний АК в дистанционной форме в УПАК могут присутствовать общественные наблюдатели, члены ГЭК, должностные предъявлении Рособрнадзора при министерства, документов, лица удостоверяющих личность, и документов, подтверждающих их полномочия.

#### 2. Состав и структура АК

2.1. Состав АК формируется из числа представителей министерства, иных органов исполнительной власти Краснодарского края, учредителей, МОУО, образовательных организаций, образовательных профессиональных образования, образовательных организаций организаций высшего дополнительного профессионального образования, представителей научных, объединений. организаций Персональный состав общественных И апелляционной комиссии определяет министерство.

2.2. Структура АК:

председатель АК;

заместитель председателя АК;

ответственный секретарь АК;

члены АК;

секретарь РПАК (при проведении заседания АК в дистанционной форме); организаторы РПАК;

технические специалисты РПАК;

организаторы УПАК;

технические специалисты УПАК.

2.3. АК осуществляет свою деятельность в форме заседаний и правомочна осуществлять свои задачи и принимать соответствующие решения, если на заседании АК присутствует не менее пятидесяти процентов общего числа ее членов.

2.4. Председатель АК осуществляет общее руководство и координацию обязанностей распределение между заместителем деятельности AK. председателя АК, ее членами, а также контроль за работой АК.

В отсутствие председателя АК по объективным причинам его обязанности исполняет заместитель председателя. Председатель и заместитель председателя АК несут персональную ответственность за принятые решения в рамках работы АК.

Делопроизводство АК осуществляет ответственный секретарь АК. Члены АК осуществляют своевременное и объективное рассмотрение апелляций в соответствии с законодательством Российской Федерации и настоящей Схемой.

2.5. Все лица, входящие в состав АК, обязаны:

соблюдать требования законодательных и иных нормативных правовых актов, инструкций;

выполнять возложенные на них функции на высоком профессиональном уровне, соблюдая этические нормы;

своевременно информировать руководство ГЭК и министерство о возникающих проблемах или трудностях, нарушениях сроков рассмотрения апелляций;

соблюдать конфиденциальность и установленный порядок обеспечения информационной безопасности.

В случае нарушения требований конфиденциальности и информационной безопасности, злоупотреблений установленными полномочиями, совершенных из корыстной или иной личной заинтересованности, председатель АК, заместитель председателя АК и члены АК несут ответственность в соответствии с законодательством Российской Федерации.

#### 3. Полномочия и функции АК

3.1. АК в рамках проведения ГИА выполняет следующие функции:

принимает в письменной форме и рассматривает апелляции участников экзаменов, в том числе и в дистанционной форме;

по представлению председателя ПК по соответствующему учебному предмету к рассмотрению апелляции о несогласии с выставленными баллами эксперта ПК по соответствующему учебному предмету для установления правильности оценивания ответов на задания экзаменационной работы, предусматривающие развернутые ответы участника экзамена, подавшего указанную апелляцию;

принимает по результатам рассмотрения апелляции решение об удовлетворении или отклонении апелляций участников экзаменов;

информирует ГЭК:

о принятых решениях не позднее трех рабочих дней со дня принятия соответствующих решений;

о возможном техническом сбое при проведении КЕГЭ по результатам рассмотрения апелляции о несогласии с выставленными баллами по указанному учебному предмету для принятия ГЭК соответствующих решений.

Протоколы АК о рассмотрении апелляции участника экзамена в течение одного календарного дня передаются в РЦОИ для внесения соответствующей информации в РИС.

3.2. В целях выполнения своих функций АК вправе:

запрашивать и получать у уполномоченных лиц и организаций необходимые документы и сведения, в том числе распечатанные изображения экзаменационной работы, электронные носители, содержащие файлы с

цифровой аудиозаписью устных ответов участников экзаменов, протоколы устных ответов участников экзаменов, сдававших ГВЭ в устной форме, копии протоколов проверки развернутых ответов, КИМ и тексты, темы, задания, билеты, выполнявшиеся участниками экзамена, подавшими апелляцию, сведения о лицах, присутствовавших в пунктах проведения экзаменов (далее -ППЭ), иные сведения о соблюдении Порядка, а также видеоматериалы из ППЭ;

привлекать независимых сурдопереводчиков, тифлопереводчиков при ограниченными  $\mathbf c$ участников экзаменов рассмотрении апелляций детей-инвалидов здоровья, участников  $\mathbf{M}$ экзаменов возможностями инвалидов;

привлекать к работе АК по представлению председателя ПК эксперта ПК по соответствующему учебному предмету, которому присвоен статус «ведущий эксперт» или «старший эксперт», имеющего опыт оценивания развернутых ответов участников ЕГЭ по учебному предмету в текущем году, но не являющегося экспертом, проверявшим развернутые ответы апеллянта ранее; к работе АК в качестве эксперта может быть привлечен председатель ПК при условии, что он не является одним из экспертов, проверявшим развернутые ответы апеллянта ранее;

обращаться в комиссию по разработке КИМ ГИА по соответствующему учебному предмету (Федеральное государственное бюджетное научное учреждение «Федеральный институт педагогических измерений») (далее комиссия по разработке КИМ ГИА) с запросом о предоставлении разъяснений по критериям оценивания (в случае если привлеченный эксперт ПК не дает однозначного ответа о правильности оценивания экзаменационной работы апеллянта).

#### 4. Организация работы АК

4.1. АК осуществляет свою деятельность в отдельных помещениях, определенных министерством. Помещения для работы АК оборудуются средствами видеонаблюдения. Видеозапись в помещениях работы АК ведется в период работы АК (в том числе при предъявлении апелляционных материалов апеллянтам и (или) их родителей (законных представителей), или представителей по доверенности в случае их присутствия при рассмотрении апелляции).

4.2. Решения АК принимаются посредством голосования простым большинством голосов от числа присутствующих на заседании АК. В случае равенства голосов «за» и «против» председатель АК, а в его отсутствие заместитель председателя АК, имеет право решающего голоса. Голосование осуществляется открыто.

В случае присутствия на заседании АК при рассмотрении апелляций апеллянтов и (или) их родителей (законных представителей) голосование осуществляется после того, как указанные лица покинут помещение, в котором проводится заседание АК.

4.3. Принятые на заседании АК решения оформляются протоколом заседания АК. В протоколе АК фиксируются все рассматриваемые на заседании АК вопросы и предложения, иная информация, а также отражается ход проведения заседания АК. Протоколы подписываются председателем АК и членами АК.

Итоговые протоколы в течение одного календарного дня передаются в ГЭК и РЦОИ для внесения соответствующих изменений в РИС и отчетную документацию.

4.4. Отчетными документами по основным видам работ АК являются:

апелляции участников экзаменов;

журнал регистрации апелляций;

протоколы заседаний АК;

формы апелляций о несогласии с выставленными баллами (1-АП, 1-АП-КЕГЭ); протоколы рассмотрения апелляций по результатам ЕГЭ (форма 2-АП с приложениями 2-АП-1, 2-АП-2, 2-АП-3, 2-АП-4, 2-АП-5, 2-АП-К), а также протоколы рассмотрения апелляции о нарушении Порядка (форма ППЭ-03);

материалы о результатах служебного расследования о нарушении Порядка;

заключение эксперта ПК, привлекаемого к работе АК по представлению председателя ПК, о правильности оценивания результатов выполнения заданий с развернутым ответом и (или) о необходимости изменения баллов за выполнение задания с развернутым ответом;

письменные заявления участников экзаменов об отзыве апелляции.

Отчетные документы АК хранятся до 1 марта года, следующего за годом проведения экзамена, в местах, определенных министерством.

4.5. Порядок работы АК, сроки и место приема апелляций доводятся не позднее, чем за месяц до начала проведения ГИА:

до сведения выпускников, их родителей (законных представителей) под подпись администрацией образовательных организаций;

до сведения участников ЕГЭ под подпись лицом, ответственным за прием апелляций в МОУО.

спокойной проводится в  $\overline{M}$  $4.6.$ Рассмотрение апелляции доброжелательной обстановке.

## 5. Порядок подачи, отзыва апелляций участниками экзаменов и сроки их рассмотрения

5.1. АК принимает в письменной форме или дистанционной форме с использованием информационно-коммуникационных технологий апелляции участников экзаменов.

5.2. Апелляцию о нарушении Порядка участник экзаменов подает члену ГЭК в день проведения экзамена по соответствующему учебному предмету, не покилая ППЭ.

Данная апелляция составляется в письменной форме в двух экземплярах: один передается в АК в тот же день, другой, с пометкой члена ГЭК о принятии ее на рассмотрение в АК, остается у участника экзаменов (форма ППЭ-02).

АК рассматривает апелляцию о нарушении Порядка в течение двух рабочих дней, следующих за днем ее поступления в АК.

5.3. Апелляция о несогласии с выставленными баллами подается в течение двух рабочих дней, следующих за официальным днем объявления результатов экзамена по соответствующему учебному предмету.

5.4. Данная апелляция составляется в письменной форме в двух экземплярах: один передается в УПАК для внесения в Систему в день подачи апелляции, другой (с пометкой ответственного лица о принятии ее на рассмотрение в АК) остается у апеллянта (форма 1-АП или 1-АП-КЕГЭ).

Участники ГИА и (или) их родители (законные представители) на основании документов, удостоверяющих личность, или представитель по доверенности на основании документов, удостоверяющих личность, подают апелляцию в образовательную организацию, в которой они были допущены в установленном порядке к ГИА, в течение двух рабочих дней после даты официального ознакомления с результатами ГИА.

Участники ЕГЭ и (или) их родители (законные представители) на основании документов, удостоверяющих личность, или представитель по доверенности на основании документов, удостоверяющих личность, подают апелляцию в места, в которых они были зарегистрированы на сдачу ЕГЭ, в течение двух рабочих дней после даты официального ознакомления с результатами ЕГЭ.

Руководитель организации или уполномоченное им лицо, принявшее апелляцию, передает ее в этот же день организатору УПАК.

Организатор УПАК в день подачи апелляции вносит данные апелляции в Систему.

При невозможности внесения данных апелляции в Систему организатор УПАК передает ее в АК в течение одного рабочего дня после ее получения.

АК рассматривает апелляцию о несогласии с выставленными баллами в течение четырех рабочих дней, следующих за днем ее поступления в АК.

5.5. Участники экзаменов при подаче апелляции в заявлении в обязательном порядке указывают номер мобильного телефона, СНИЛС и форму рассмотрения апелляции (очная, без присутствия, дистанционная).

5.6. Протоколы рассмотрения апелляций о несогласии с выставленными баллами участников экзаменов (форма 2-АП и приложения к ней при наличии), включая протоколы рассмотрения отклоненных апелляций, в течение одного календарного дня передаются в РЦОИ для внесения соответствующей информации в РИС.

5.7. Внесенная в РИС информация о результатах рассмотрения апелляции, включая информацию об отклоненных апелляциях, в течение двух календарных дней направляется РЦОИ в уполномоченную Федеральной службой по надзору в сфере образования и науки организацию (Федеральное государственное бюджетное учреждение «Федеральный центр тестирования»

(далее - ФЦТ). ФЦТ проводит пересчет результатов ЕГЭ по удовлетворенным апелляциям в соответствии с поступившей из РЦОИ информацией о результатах рассмотрения апелляций и не позднее, чем через пять рабочих дней с момента получения указанной информации передает измененные по итогам пересчета результаты ЕГЭ в РЦОИ. РЦОИ в течение одного календарного дня представляет измененные по итогам пересчета результаты ЕГЭ ДЛЯ дальнейшего утверждения ГЭК.

5.8. Участники экзаменов вправе отозвать апелляцию:

о нарушении Порядка в день ее подачи;

о несогласии с выставленными баллами в течение одного рабочего дня, следующего за днем подачи указанной апелляции, но не позднее дня заседания AK.

Для этого участник экзаменов направляет в АК заявление об отзыве поданной им апелляции. Участники ГИА подают соответствующее заявление в письменной форме в образовательные организации, в которых они были допущены в установленном порядке к ГИА. Участники ЕГЭ подают заявления в АК или в места, в которых они были зарегистрированы на сдачу ЕГЭ.

Руководитель организации или уполномоченное им лицо, принявшее заявление об отзыве апелляции, передает его в этот же день организатору УПАК.

Организатор УПАК в день подачи заявления об отзыве апелляции вносит данные о нем в Систему.

При невозможности внесения данных заявления об отзыве апелляции в Систему организатор УПАК передает отказ в АК в течение одного рабочего дня после его получения.

Отзыв апелляции фиксируется в журнале регистрации апелляций.

В случае отсутствия указанного заявления и неявки участника экзаменов на заседание АК, на котором рассматривается апелляция, АК рассматривает его апелляцию в установленном порядке.

### 6. Рассмотрение апелляции о нарушении Порядка

6.1. После получения апелляции членом ГЭК в ППЭ в день проведения экзамена организуется проверка изложенных в апелляции сведений при участии:

организаторов, не задействованных в аудитории, в которой сдавал экзамен апеллянт;

технических специалистов; ассистентов (при наличии); экзаменаторов-собеседников (при наличии); общественных наблюдателей (при наличии); сотрудников, осуществляющих охрану правопорядка; медицинских работников.

6.2. Результаты проверки изложенных сведений  $\mathbf{B}$ апелляции оформляются членом ГЭК в форме заключения в протоколе рассмотрения апелляции (форма ППЭ-03).

6.3. Член ГЭК передает формы ППЭ-02 и ППЭ-03 в АК в тот же день с соблюдением законодательства о защите персональных данных.

6.4. После поступления апелляции в АК ответственный секретарь АК регистрирует ее в журнале регистрации апелляций, формирует график рассмотрения указанной апелляции с обязательным указанием даты, места и времени ее рассмотрения и согласовывает указанный график с председателем АК, после чего информирует апеллянта и (или) его родителей (законных представителей) о дате, времени и месте рассмотрения апелляции (не позднее, чем за один рабочий день до даты рассмотрения апелляции).

6.5. При рассмотрении апелляции о нарушении Порядка АК знакомится с заключением о результатах проверки, изложенных в ней сведений, и выносит одно из решений:

об удовлетворении апелляции;

об отклонении апелляции.

6.6. После рассмотрения апелляции о нарушении Порядка ответственный секретарь АК передает в ГЭК для принятия соответствующего решения, а также руководителю РЦОИ для внесения в РИС:

апелляцию о нарушении Порядка (форма ППЭ-02);

протокол рассмотрения данной апелляции, содержащий заключение по результатам проверки изложенных в ней сведений, и решение АК (форма ППЭ- $(03)$ .

Информация о решениях по результатам рассмотрения апелляций о нарушении Порядка (удовлетворение апелляций или отклонение апелляций) вместе с указанными выше документами вносится РЦОИ в РИС не позднее 3-х рабочих дней с момента поступления апелляций в АК.

6.7. В случаях, требующих уточнений, ФЦТ направляет в РЦОИ соответствующий программный запрос о предоставлении документов или сведений. В этом случае АК передает запрашиваемые документы в РЦОИ для предоставления их в ФЦТ посредством внесения информации в РИС не позднее 2-х календарных дней с момента получения запроса.

6.8. В случае удовлетворения апелляции о нарушении Порядка и принятии соответствующего решения ГЭК результат апеллянта аннулируется в РИС, участник экзамена допускается к повторной сдаче экзамена по соответствующему учебному предмету по решению председателя ГЭК.

При отклонении апелляции результат апеллянта не изменяется и остается допуск к сдаче указанного действующим, повторный экзамена He предусмотрен.

7. Рассмотрение апелляции о несогласии с выставленными баллами в очной форме (за исключением рассмотрения апелляции о несогласии с выставленными баллами по учебным предметам «Информатика и

11

7.1. После поступления апелляции в АК:

1) при проведении заседания АК в очной форме ответственный секретарь  $AK:$ 

регистрирует ее в журнале регистрации апелляций, формирует график рассмотрения апелляций (далее - график) с обязательным указанием даты, места и времени рассмотрения апелляции и согласовывает график с председателем АК;

размещает график на сайте ГКУ КК ЦОКО (http://gas.kubannet.ru/) в открытом доступе;

2) при проведении заседания АК в дистанционной форме секретарь  $P\Gamma\Gamma AK:$ 

формирует график с обязательным указанием даты, места и времени рассмотрения апелляции и согласовывает график с председателем АК;

размещает график на сайте ГКУ КК ЦОКО (http://gas.kubannet.ru/) в открытом доступе;

передает график организаторам УПАК для дальнейшего информирования апеллянтов о времени подключения к РПАК.

7.2. Для организации рассмотрения апелляции участника экзамена в форме ЕГЭ ответственный секретарь АК передает сведения об апелляции в РЦОИ и получает из РЦОИ апелляционный комплект документов, который содержит:

1) протокол рассмотрения апелляции о несогласии с выставленными баллами (форма 2-АП) с приложениями для внесения информации о ходе и результатах рассмотрения апелляции (формы 2-АП-1, 2-АП-2, 2-АП-3);

2) распечатанные изображения бланка регистрации, бланка ответов № 1, бланков ответов № 2 (при наличии), дополнительных бланков ответов № 2 (при наличии), протоколов проверки развернутых ответов, протоколов проверки устных ответов (при наличии);

3) распечатанные результаты распознавания бланков регистрации, бланков ответов № 1, бланков ответов № 2 (при наличии), дополнительных бланков ответов № 2 (при наличии), протоколов проверки развернутых ответов, протоколов проверки устных ответов (при наличии);

4) электронные носители, содержащие файлы с цифровой аудиозаписью устных ответов участников ЕГЭ по иностранным языкам (при наличии);

5) КИМ, выполнявшийся участником экзамена.

Дополнительно к апелляционному комплекту распечатываются:

критерии оценивания развернутых ответов;

перечень допустимых символов для записи ответов на задания с кратким ответом.

В случае, если работа апеллянта была направлена на межрегиональную перекрестную проверку, в составе апелляционного комплекта отсутствуют протоколы проверки развернутых ответов и протоколы проверки устных ответов, а также результаты их распознавания. Информация о результатах оценивания развернутых ответов апеллянта размещена в приложениях (формы 2-АП-1, 2-АП-2, 2-АП-3, 2-АП-4) к протоколу рассмотрения апелляции (форма  $2-A\Pi$ ).

7.3. Для организации рассмотрения апелляции участника экзамена в форме ГВЭ ответственный секретарь АК передает сведения о данной апелляции в РЦОИ и получает от нее апелляционный комплект документов, который содержит изображения экзаменационной работы участника ГВЭ; протоколы устных ответов апеллянта и электронные носители, содержащие файлы с цифровой аудиозаписью устных ответов апеллянта, сдававшего ГВЭ в устной форме; копии протоколов проверки экзаменационной работы ПК; критерии оценивания, а также тексты, темы, задания, билеты, выполнявшиеся участником ГВЭ, подавшим апелляцию.

7.4. Ответственный секретарь АК передает полученные апелляционные комплекты документов председателю АК.

В день получения апелляционных комплектов документов председатель АК с целью установления правильности оценивания развернутых ответов апеллянта заблаговременно, до заседания АК, передает указанные комплекты председателю ПК.

7.5. Председатель ПК организует работу экспертов ПК по установлению правильности оценивания выполнения заданий с развернутым ответом и (или) о необходимости изменения баллов за выполнение задания (-ий) с развернутым ответом.

К работе АК (по представлению председателя ПК) привлекается эксперт (член ПК) по соответствующему учебному предмету, которому в текущем году присвоен статус «ведущий эксперт» или «старший эксперт», имеющий опыт «первой-второй» и «третьей» проверки в текущем году, но не являющийся экспертом, проверявшим экзаменационную работу апеллянта ранее. К работе АК в качестве эксперта может быть привлечен председатель ПК при условии, что он не является одним из экспертов, проверявшим развернутые ответы апеллянта ранее.

Все работы, проводимые с целью установления правильности оценивания выполнения заданий с развернутым ответом или необходимости изменения баллов за выполнение заданий с развернутым ответом, осуществляются в соответствии с требованиями, предъявляемыми к условиям работы ПК по проверке экзаменационных работ участников экзаменов.

7.6. Привлеченный эксперт ПК устанавливает правильность оценивания экзаменационной работы и дает письменное заключение о правильности оценивания развернутых ответов экзаменационной работы апеллянта или о необходимости изменения баллов за выполнение заданий с развернутым ответом с обязательной содержательной аргументацией и указанием на конкретный критерий оценивания, требованиям которого соответствует выставляемый им балл.

7.7. В случае, если привлеченный эксперт ПК не дает однозначного ответа о правильности оценивания экзаменационной работы апеллянта, АК

обращается в комиссию по разработке КИМ ГИА с запросом о предоставлении разъяснений по критериям оценивания. В запросе в обязательном порядке формулируются вопросы, возникшие при формировании заключения о правильности оценивания экзаменационной работы апеллянта. Комиссия по разработке КИМ ГИА организует рассмотрение запроса по соответствующему учебному предмету и предоставляет в АК подготовленные ею разъяснения.

7.8. После проведения экспертом ПК соответствующей работы по экзаменационной правильности оценивания работы установлению председатель ПК в тот же день передает председателю АК апелляционные комплекты документов и заключения эксперта ПК о правильности оценивания развернутых ответов экзаменационной работы апеллянта или о необходимости изменения баллов за выполнение заданий с развернутым ответом.

7.9. Председатель АК после получения названных в п. 7.8 документов организует работу по рассмотрению апелляции о несогласии с выставленными баллами.

7.10. Время, рекомендуемое на рассмотрение одной апелляции (включая разъяснения эксперта ПК по оцениванию развернутых ответов), - не более 20 минут (при необходимости по решению АК установленное время может быть увеличено).

7.11. Апеллянту и (или) его родителям (законным представителям), представителям по доверенности в случае его (их) участия в рассмотрении апелляции о несогласии с выставленным баллами ЕГЭ предъявляются, но не выдаются, в том числе в электронном виде:

1) изображения бланка регистрации, бланка ответов № 1, бланков ответов № 2 (при наличии), дополнительных бланков ответов № 2 (при наличии), протоколов проверки развернутых ответов, протоколов проверки устных ответов (при наличии);

2) результаты распознавания бланка регистрации, бланков ответов № 1, бланков ответов № 2 (при наличии), дополнительных бланков ответов № 2 (при наличии), протокола проверки развернутых ответов, протокола проверки устных ответов (при наличии);

3) цифровую аудиозапись устных ответов участника ЕГЭ ПО иностранным языкам (при наличии);

4) КИМ, выполнявшийся участником экзамена.

Дополнительно предъявляется, выдается, в том числе в но не электронном виде, заключение эксперта ПК о правильности оценивания экзаменационной работы апеллянта или о необходимости изменения баллов за выполнение заданий с развернутым и (или) устным ответом с обязательным указанием на конкретный критерий оценивания, которому соответствует выставляемый ими балл.

Апеллянт должен удостовериться, что ему предъявлены изображения выполненной им экзаменационной работы, файл с цифровой аудиозаписью его устного ответа, после чего он письменно в соответствующем поле протокола рассмотрения апелляции (форма 2- АП) подтверждает, что ему предъявлены

изображения выполненной им экзаменационной работы (заполнявшихся им бланков ЕГЭ), файлы с цифровой аудиозаписью его устного ответа.

7.12. АК проводит проверку качества распознавания информации путем сверки информации с изображений бланков апеллянта и с листов распознавания, выявляя наличие технических ошибок. Под технической ошибкой понимаются ситуации неверной обработки экзаменационных бланков и (или) протоколов проверки развёрнутых ответов при сканировании, распознавании текста, верификации.

7.13. АК заполняет соответствующим образом подраздел «Информация листов распознавания соответствует информации, внесенной в бланки» протокола рассмотрения апелляции (форма 2-АП) и соответствующее приложение к протоколу, в которое вносит все изменения, принятые решением AK.

7.14. АК не вправе применять изменения к ответам на задания с кратким ответом в случае, когда при записи ответа апеллянт применял форму записи краткого ответа (в том числе символы), противоречащую указанию к заданию КИМ, а также Правилам заполнения бланков ЕГЭ.

7.15. Привлеченный эксперт ПК во время рассмотрения апелляции в присутствии апеллянта и (или) его родителей (законных представителей), представителей по доверенности дает им соответствующие разъяснения (при вопросам необходимости)  $\Pi$ <sup>O</sup> правильности оценивания выполнения апеллянтом развернутых ответов.

7.16. B случае принятия решения на основании заключения привлеченного эксперта ПК об изменении баллов за выполнение задания с развернутым ответом ответственный секретарь АК заполняет соответствующее протоколу рассмотрения приложение  ${\bf K}$ апелляции (форма  $2-A\Pi$  c приложениями), в которое вносит все изменения, принятые решением АК.

7.17. По результатам рассмотрения апелляции АК принимает решение:

об отклонении апелляции и сохранении выставленных баллов (отсутствие технических ошибок и ошибок оценивания экзаменационной работы);

апелляции и удовлетворении перерасчете об баллов (наличие технических ошибок и (или) ошибок оценивания экзаменационной работы).

При этом в случае удовлетворения апелляции количество ранее выставленных баллов может измениться как в сторону увеличения, так и в сторону уменьшения количества баллов.

В отдельных случаях при удовлетворении апелляции вследствие выявления технических ошибок балл может остаться неизменным.

7.18. Свое решение по результатам рассмотрения апелляции АК фиксирует в протоколе рассмотрения апелляции (форма 2-АП).

7.19. Апеллянт (в случае присутствия на заседании АК) подтверждает подписью в приложениях 2-АП-2, 2-АП-3 протокола рассмотрения апелляции (форма 2-АП) и в уведомлении о результатах рассмотрения апелляции, что данные об изменениях, внесенные в эти два документа, совпадают.

7.20. Протоколы рассмотрения апелляций о несогласии с выставленными баллами участников экзаменов (формы 2-АП и приложения к ним (при

наличии), включая протоколы рассмотрения отклоненных апелляций, в течение одного календарного дня передаются в РЦОИ для внесения соответствующей информации в РИС. РЦОИ вносит информацию в РИС о решениях по результатам рассмотрения апелляций о несогласии с выставленными баллами (удовлетворение апелляций или отклонение апелляций) - не позднее 5 рабочих дней с момента поступления апелляций в АК.

7.21. Внесенная в РИС информация о результатах рассмотрения апелляции, включая информацию об отклоненных апелляциях, в течение двух календарных дней направляется РЦОИ в ФЦТ. ФЦТ проводит пересчет результатов ЕГЭ по удовлетворенным апелляциям в соответствии с поступившей из РЦОИ информацией о результатах рассмотрения апелляций и не позднее чем через пять рабочих дней с момента получения указанной информации передает измененные по итогам пересчета результаты ЕГЭ в РЦОИ.

7.22. После изменения в РИС информации о результатах ЕГЭ апеллянта, апелляция которого была удовлетворена, РЦОИ в течение одного календарного дня предоставляет измененные по итогам пересчета результаты ЕГЭ для дальнейшего утверждения ГЭК.

Результаты обработки апелляций о несогласии с выставленными баллами ЕГЭ из федеральной информационной системы (далее - ФИС) автоматически передаются в РИС. В случае удовлетворения апелляции в ФИС будет произведен пересчет баллов апеллянта. Информация об обновленных результатах ЕГЭ после перерасчета баллов в результате внесения апелляционных изменений будет направлена в РИС.

В случае отклонения апелляции в ФИС будет зафиксирован факт подачи апелляции и результат ее рассмотрения. В этом случае балл остается неизменным.

7.23. При проведении пересчета результатов ЕГЭ по удовлетворенным апелляциям в соответствии с протоколами АК уполномоченная ФЦТ вправе запрашивать у РЦОИ:

копии документов, оформленных в процессе рассмотрения апелляции (форма 2-АП с приложениями);

копии бланков ЕГЭ апеллянта (при необходимости).

7.24. В случае обнаружения несоответствий изображений бланков ЕГЭ (информации, внесенной в оригинал бланка, и результатов распознавания этой информации) и (или) необоснованного изменения баллов за выполнение заданий с развернутым ответом апеллянта ФЦТ сообщает об установленном факте в Федеральную службу по надзору в сфере образования и науки и приостанавливает пересчет результатов экзаменов по итогам рассмотрения апелляции до получения указаний Федеральной службы по надзору в сфере образования и науки.

Федеральная служба по надзору в сфере образования и науки направляет на рассмотрение в ГЭК информацию о выявленных несоответствиях и (или) о необоснованном изменении баллов участника ЕГЭ.

По предоставленным фактам ГЭК назначает служебное расследование. Дальнейшее рассмотрение апелляции возможно только по утвержденным результатам служебного расследования с обязательным уведомлением о Федеральную службу по надзору результатах расследования  $B$  $c$  depe образования и науки и ФЦТ.

# 8. Рассмотрение апелляции о несогласии с выставленными баллами по учебному предмету «Информатика и информационно-коммуникационные технологии (ИКТ)» (КЕГЭ)

8.1. После поступления апелляции в АК ответственный секретарь АК регистрирует ее в журнале регистрации апелляций, формирует график рассмотрения апелляций с обязательным указанием даты, места и времени рассмотрения апелляции и согласовывает указанный график с председателем АК, после чего информирует апеллянта и (или) его родителей (законных представителей) о дате, времени и месте рассмотрения апелляции (не позднее, чем за один рабочий день до даты рассмотрения апелляции).

8.2. КИМ, включая файлы, прилагаемые к заданиям, всех участников КЕГЭ текущего года будут направляться ФЦТ в РЦОИ по защищенному каналу предоставления результатов течение одного ДНЯ после связи в централизованной проверки КЕГЭ.

8.3. Для организации рассмотрения апелляции участника КЕГЭ ответственный секретарь АК передает сведения об апелляции в РЦОИ и получает из РЦОИ апелляционный комплект документов, который содержит:

1) протокол рассмотрения апелляции по результатам ЕГЭ (форма 2-АП) с приложениями 2-АП-К «Протокол ответов участника КЕГЭ», 2-АП-4 «Краткий протокол оценивания ответов до рассмотрения апелляции», 2-АП-5 «Описание фактов, свидетельствующих о возможном техническом сбое при проведении КЕГЭ»;

2) изображение бланка регистрации и результаты распознавания бланка регистрации;

3) КИМ, выполнявшийся участником экзамена КЕГЭ, включая файлы, прилагаемые к заданиям.

8.4. Апеллянту и (или) его родителям (законным представителям), представителям по доверенности в случае его (их) участия в рассмотрении апелляции о несогласии с выставленными баллами КЕГЭ предъявляются, но не выдаются, в том числе в электронном виде:

1) апелляционный комплект, содержащий формы 2-АП, 2-АП-К, 2- АП-4,  $2 - ATI - 5$ :

2) изображение бланка регистрации и результаты распознавания бланка регистрации;

3) КИМ в электронном виде, выполнявшийся участником экзамена.

8.5. Апеллянт приглашается к рабочему месту, оборудованному компьютером, где ему демонстрируются изображения бланка регистрации и бланка его распознавания, а также Протокол ответов участника КЕГЭ (форма 2-АП-К) (в электронном виде). Апеллянт совместно с ответственным секретарем АК и (или) членом АК также проверяют совпадение контрольной суммы, внесенной в бланк регистрации, и указанной в форме 2-АП-К.

После того, как апеллянт убедится в том, что контрольная сумма на распечатанном изображении бланка регистрации, бланке его распознавания и Протоколе ответов участника КЕГЭ совпадают, участник подтверждает подписью в соответствующей графе «Предъявленные мне апелляционные материалы являются моими» в протоколе рассмотрения апелляции (форма  $2-A\Pi$ ).

8.6. При несовпадении контрольной суммы в предъявляемых апеллянту изображении бланка регистрации и Протоколе ответов участника КЕГЭ необходимо разъяснить апеллянту, что несовпадение контрольной суммы на бланке регистрации и (или) бланке распознавания с контрольной суммой в протоколе ответов участника КЕГЭ содержательно не является основанием для удовлетворения апелляции, поскольку при обработке экзаменационных материалов ФИС работает с контрольной суммой, сформированной на станции КЕГЭ, а не с записанной на бланке регистрации.

8.7. Апеллянту демонстрируется выполнявшийся им вариант КИМ КЕГЭ.

8.8. По результатам рассмотрения апелляции АК принимает решение:

1) об отклонении апелляции и сохранении выставленных баллов (отсутствие технических ошибок);

2) об удовлетворении апелляции (признание необходимости передачи в ГЭК информации о возможном техническом сбое при проведении КЕГЭ).

8.9. В случаях возможного технического сбоя АК признает необходимость передачи в ГЭК информации о возможном техническом сбое (апелляция удовлетворена).

В этом случае в форме 2-АП:

в разделе «Решение апелляционной комиссии» указывается «Признать необходимость передачи в ГЭК информации о возможном техническом сбое при проведении КЕГЭ (апелляция удовлетворена)». Далее ставится подпись председателя и членов АК, дата рассмотрения апелляции;

в разделе «Информация о результатах рассмотрения апелляции направлена» заполняется информация о дате передачи информации из апелляционной комиссии в РЦОИ. Запись заверяется подписью.

Ситуация описывается в приложении 2-АП-5 «Описание фактов, свидетельствующих о возможном техническом сбое при проведении КЕГЭ».

Также в этом приложении отмечается, что материалы передаются в ГЭК, с указанием даты передачи.

8.10. В случае отсутствия технических ошибок необходимо в форме 2-АП заполнить поле «Признать отсутствие технических ошибок и ошибок оценивания (апелляция отклонена)» раздела «Решение апелляционной комиссии». Далее ставится подпись председателя и членов АК, дата рассмотрения апелляции.

В разделе «Информация о результатах рассмотрения апелляции» специалисты РЦОИ заполняют поля о дате передачи информации из АК в РЦОИ и из РЦОИ в уполномоченную ФЦТ. Записи заверяются подписями исполнителей.

# 9. Рассмотрение апелляции о несогласии с выставленными баллами в очной форме по учебному предмету математики базового уровня

9.1. После поступления апелляции в АК ответственный секретарь АК:

регистрирует ее в журнале регистрации апелляций, формирует график с обязательным указанием даты, места и времени рассмотрения апелляции и согласовывает график с председателем АК;

размещает график на сайте ГКУ АК ЦОКО (http://gas.kubannet.ru/) в открытом доступе.

9.2. Для организации рассмотрения апелляции участника экзамена в форме ЕГЭ ответственный секретарь АК передает сведения об апелляции в РЦОИ и получает из РЦОИ апелляционный комплект документов, который содержит:

1) протокол рассмотрения апелляции о несогласии с выставленными баллами (форма 2-АП) с приложениями для внесения информации о ходе и результатах рассмотрения апелляции (формы 2-АП-1, 2-АП-2, 2-АП-3);

2) распечатанные изображения бланка регистрации, бланка ответов № 1;

3) распечатанные результаты распознавания бланков регистрации, бланков ответов № 1.

9.3. Для организации рассмотрения апелляции участника экзамена в форме ГВЭ ответственный секретарь АК передает сведения о данной апелляции в РЦОИ и получает от нее апелляционный комплект документов, который содержит изображения экзаменационной работы участника ГВЭ; протоколы устных ответов апеллянта и электронные носители, содержащие файлы с цифровой аудиозаписью устных ответов апеллянта, сдававшего ГВЭ в устной форме.

9.4. Ответственный секретарь АК передает полученные апелляционные комплекты документов председателю АК.

9.5. Председатель АК после получения названных выше документов организует работу по рассмотрению апелляции о несогласии с выставленными баллами.

9.6. Апеллянту и (или) его родителям (законным представителям), представителям по доверенности в случае его (их) участия в рассмотрении апелляции о несогласии с выставленным баллами ЕГЭ предъявляются, но не выдаются, в том числе в электронном виде:

1) распечатанные изображения бланка регистрации, бланка ответов № 1;

2) распечатанные результаты распознавания бланка регистрации, бланков ответов № 1.

Апеллянт должен удостовериться, что ему предъявлены изображения выполненной им экзаменационной работы, после чего он письменно в соответствующем поле протокола рассмотрения апелляции (форма 2- АП)

ему предъявлены изображения выполненной ИМ подтверждает, ЧТО экзаменационной работы (заполнявшихся им бланков ЕГЭ).

9.7. АК проводит проверку качества распознавания информации путем сверки информации с изображений бланков апеллянта и с листов распознавания, выявляя наличие технических ошибок. Под технической ошибкой понимаются ситуации неверной обработки экзаменационных бланков.

9.8. АК заполняет соответствующим образом подраздел «Информация листов распознавания соответствует информации, внесенной в бланки» протокола рассмотрения апелляции (форма 2-АП) и соответствующее приложение к протоколу, в которое вносит все изменения, принятые решением  $AK_{-}$ 

9.9. АК не вправе применять изменения к ответам на задания с кратким ответом в случае, когда при записи ответа апеллянт применял форму записи краткого ответа (в том числе символы), противоречащую указанию к заданию КИМ, а также Правилам заполнения бланков ЕГЭ.

9.10. В случае принятия решения на основании наличия технической ошибки ответственный секретарь АК заполняет соответствующее приложение к протоколу рассмотрения апелляции (форма 2- АП с приложениями), в которое вносит все изменения, принятые решением АК.

9.11. По результатам рассмотрения апелляции АК принимает решение:

об отклонении апелляции и сохранении выставленных баллов (отсутствие технических ошибок);

перерасчете баллов (наличие об удовлетворении апелляции И технических ошибок).

При этом в случае удовлетворения апелляции количество ранее выставленных баллов может измениться как в сторону увеличения, так и в сторону уменьшения количества баллов.

В отдельных случаях при удовлетворении апелляции вследствие выявления технических ошибок балл может остаться неизменным.

9.12. Свое решение по результатам рассмотрения апелляции АК фиксирует в протоколе рассмотрения апелляции (форма 2-АП).

родители (законные 9.13. Апеллянты или их представители), представители по доверенности (в случае присутствия на заседании АК) подтверждают подписью в приложениях 2-АП-2,  $2 - ATI - 3$ протокола рассмотрения апелляции (форма 2-АП), что данные об изменениях, внесенные в эти два документа, совпадают.

9.14. Протоколы рассмотрения апелляций о несогласии с выставленными баллами участников экзаменов (формы 2-АП и приложения к ним при наличии), включая протоколы рассмотрения отклоненных апелляций, в течение одного календарного дня передаются в РЦОИ для внесения соответствующей информации в РИС. РЦОИ вносит информацию в РИС о решениях по результатам рассмотрения апелляций о несогласии с выставленными баллами (удовлетворение апелляций или отклонение апелляций) не позднее 5 рабочих дней с момента поступления апелляций в АК.

9.15. Внесенная в РИС информация о результатах рассмотрения апелляции, включая информацию об отклоненных апелляциях, в течение двух календарных дней направляется РЦОИ в ФЦТ. ФЦТ проводит пересчет результатов ЕГЭ по удовлетворенным апелляциям в соответствии с поступившей из РЦОИ информацией о результатах рассмотрения апелляций и не позднее, чем через пять рабочих дней с момента получения указанной информации передает измененные по итогам пересчета результаты ЕГЭ в РЦОИ.

9.16. После изменения в РИС информации о результатах ЕГЭ апеллянта, апелляция которого была удовлетворена, РЦОИ в течение одного календарного дня предоставляет измененные по итогам пересчета результаты ЕГЭ для дальнейшего утверждения ГЭК.

Результаты обработки апелляций о несогласии с выставленными баллами ЕГЭ из ФИС автоматически передаются в РИС. В случае удовлетворения апелляции в ФИС будет произведен пересчет баллов апеллянта. Информация об обновленных результатах ЕГЭ после перерасчета баллов в результате внесения апелляционных изменений будет направлена в РИС.

В случае отклонения апелляции в ФИС будет зафиксирован факт подачи апелляции и результат ее рассмотрения. В этом случае балл остается неизменным.

9.17. При проведении пересчета результатов ЕГЭ по удовлетворенным апелляциям в соответствии с протоколами АК ФЦТ вправе запрашивать у РЦОИ:

копии документов, оформленных в процессе рассмотрения апелляции (форма 2-АП с приложениями);

копии бланков ЕГЭ апеллянта (при необходимости).

9.18. В случае обнаружения несоответствий изображений бланков ЕГЭ (информации, внесенной в оригинал бланка, и результатов распознавания этой информации) ФЦТ сообщает об установленном факте в Федеральную службу по надзору в сфере образования и науки и приостанавливает пересчет результатов экзаменов по итогам рассмотрения апелляции до получения указаний Федеральной службы по надзору в сфере образования и науки.

Федеральная служба по надзору в сфере образования и науки направляет на рассмотрение в ГЭК информацию о выявленных несоответствиях и (или) о необоснованном изменении баллов участника ЕГЭ.

По предоставленным фактам ГЭК назначает служебное расследование. Дальнейшее рассмотрение апелляции возможно только по утвержденным результатам служебного расследования с обязательным уведомлением о результатах расследования Федеральную службу по надзору  $\mathbf{B}$ cobepe образования и науки и ФЦТ.

10. Порядок рассмотрения апелляций о несогласии с выставленными информационно-коммуникационных баллами использованием  $\mathbf{c}$ технологий (дистанционная форма) по всем учебным предметам за информационно-коммуникационные исключением «Информатики И

технологии (ИКТ)» (КЕГЭ), «Математики базового уровня», устной части по иностранным языкам (раздел «Говорение»)

10.1. Для организации и участия в дистанционном заседании АК выделяются:

1) аудитория подготовки, в которой за один рабочий день или в день проведения заседания АК апеллянты проходят:

процедуру идентификации личности;

процедуру опознания своей экзаменационной работы;

знакомятся под подпись с Инструкцией по проведению заседания использованием информационнокомиссии апелляционной  $\mathbf{C}$ коммуникационных технологий (в дистанционной форме) в Краснодарском крае в соответствии с приложением к настоящему письму (далее -Инструкция);

ожидают своей очереди подключения в «виртуальный кабинет АК»;

2) аудитория проведения, в которой в день проведения заседания АК апеллянты:

слушают видеозапись обращения председателя АК об организации заседания АК:

подключаются в «виртуальный кабинет АК» с помощью технического специалиста УПАК:

общаются дистанционно с экспертами ПК и членами АК.

Количество, общая площадь и состояние аудиторий, предоставляемых требованиям санитарносоответствовать УПАК. ДОЛЖНЫ ДЛЯ эпидемиологических правил и норм.

оборудуется системой УПАК Аудитория подготовки  $10.2.$ видеонаблюдения без трансляции в сети «Интернет» (далее - системой видеонаблюдения в режиме офлайн), оснащается одним персональным компьютером или ноутбуком с выходом в «Интернет», телефонной связью, принтером, сканером, сейфом для хранения экзаменационных материалов.

В аудитории подготовки УПАК должно быть организовано место для хранения личных вещей апеллянта на период участия в дистанционном заселании АК.

системой УПАК оборудуется Аудитория проведения  $10.3.$ видеонаблюдения в режиме офлайн, оснащается персональными компьютерами или ноутбуками (не менее двух, с учетом количества апеллянтов) с выходом в «Интернет».

В аудитории проведения УПАК должно быть организовано место для общественного наблюдателя, присутствующего при дистанционном общении апеллянта с экспертом ПК и членом АК.

10.4. Срок хранения видеозаписей заседаний АК в дистанционной форме - до 1 марта года, следующего за годом проведения заседаний АК.

10.5. Рекомендуемые технические требования к оснащению рабочих мест  $B \overline{V} \overline{H} A K$ :

персональные компьютеры или ноутбуки  $\mathbf c$ предустановленным программным обеспечением (браузер и офисный пакет);

установленный Интернет-браузер (последней версии);

наличие подключения к сети Интернет;

скорость Интернета не менее 1 Мбит/с;

веб-камеры для осуществления видеозаписи во время рассмотрения апелляции (только в аудитории проведения);

гарнитура (наушники, микрофоны).

10.6. Организатор(ы) УПАК осуществляет(ют):

подготовку аудиторий УПАК для дистанционного участия в заседании AK:

оборудования, необходимого техническую подготовку ДЛЯ функционирования УПАК (совместно с техническим специалистом УПАК);

внесение в Систему сведений из апелляций и загрузку скан-копий бумажных апелляций;

участие в пробном тестировании Системы (совместно с техническим специалистом УПАК);

распечатку бланков ответов участников экзамена в присутствии апеллянта из его личного кабинета на официальном информационном портале ЕГЭ checkege.rustest.ru (далее - личный кабинет);

организацию процедуры подтверждения (опознания) своей работы апеллянтом до заседания АК;

сверку ответов из скан-копий бланка ответов № 1 с распознанными ответами, размещенными в личном кабинете, на наличие технических ошибок;

ознакомление апеллянтов под подпись с Инструкцией;

хранение распечатанных бланков апеллянта в сейфе УПАК до момента проведения заседания АК;

информирование секретаря РПАК об обнаружении апеллянтом технической ошибки в электронном варианте бланков ответов (в случае наличия таковой) до проведения дистанционного заседания АК.

10.6. Технический специалист УПАК:

осуществляет техническую подготовку оборудования, необходимого для функционирования УПАК (совместно с организатором(ами) УПАК);

принимает участие в пробном тестировании Системы (совместно с организатором(ами) УПАК).

10.7. Подготовительный этап в день проведения заседания АК в дистанционной форме.

10.7.1. Организатор(ы) УПАК осуществляет(ют):

подготовку аудиторий УПАК для дистанционного участия в заседании (проветривает проводит термометрию, обработку АК помещения, антисептиком рук апеллянтов, организатора(ов) УПАК, технического специалиста УПАК и других лиц, присутствующих в УПАК);

проверку документов, удостоверяющих личность, при прибытии апеллянтов в УПАК;

контроль соблюдения мер информационной безопасности апеллянтами при работе с экзаменационными материалами.

10.7.2. Технический специалист УПАК:

обеспечивает техническую поддержку функционирования УПАК в течение заседания АК до его завершения.

10.8. Этап проведения заседания АК в дистанционной форме.

10.8.1. Организатор(ы) УПАК осуществляет(ют):

подготовку Протокола рассмотрения апелляции по результатам экзамена (форма 2-АП, форма 2-АП-ГВЭ) каждого апеллянта;

выдачу общественному наблюдателю акта общественного наблюдения в АК (форма К-18) и направление его в аудиторию проведения на период дистанционного заседания АК;

проведение процедуры идентификации личности каждого апеллянта, прибывшего в УПАК для участия в заседании АК;

ознакомление апеллянтов с видеозаписью обращения председателя АК об организации работы АК;

выдачу экзаменационных бланков апеллянтам;

подтверждения (опознания) своей организацию процедуры экзаменационной работы апеллянтом во время заседания АК при общении с экспертом ПК;

AК  $\mathbf{c}$ протоколом заседания апеллянта ознакомление каждого Краснодарского края по мере получения информации о результатах рассмотрения апелляции АК;

получение подписей каждого апеллянта в Протоколе рассмотрения апелляции по результатам экзамена (форма 2-АП, форма 2-АП-ГВЭ) в графе «Предъявленные мне апелляционные материалы являются моими:»;

хранение распечатанных бланков апеллянтов и других документов и материалов в сейфе УПАК после проведения заседания АК до момента их передачи специалисту МОУО.

10.8.2. Технический специалист УПАК осуществляет:

подключение в «виртуальный кабинет АК» в соответствии с Графиком (совместно с организатором);

выход из «виртуального кабинета АК» сразу после дистанционной консультации с экспертом при условии отсутствия в очереди другого апеллянта в данном УПАК;

техническую поддержку функционирования компьютерной техники на протяжении всего дистанционного заседания АК.

10.9. В случае невозможности подключения в УПАК к «виртуальному кабинету AK» по техническим причинам (прекращение и невозможность восстановления работы аудио-видео связи) председатель АК определяет форму проведения заседания АК (очную, дополнительное время И дистанционную).

10.10. В течение трех календарных дней после заседания АК организатор УПАК передает из УПАК в РПАК оригиналы следующих документов:

апелляции о несогласии с выставленными баллами;

Протокол рассмотрения апелляций по результатам экзамена (форма 2-АП, форма 2-АП-ГВЭ) с заполненной первой частью до графы «Предъявленные мне апелляционные материалы являются моими:» включительно;

лист ознакомления апеллянтов с Инструкцией;

заполненные акты общественного наблюдения в АК (форма К-18).

# 11. Рассмотрение апелляции о несогласии с выставленными баллами по результатам федеральной и региональной перепроверок

11.1. До 1 марта года, следующего за годом проведения экзамена, по поручению Федеральной службы по надзору в сфере образования и науки ПК, создаваемые Федеральной службой по надзору в сфере образования и науки, проводят перепроверку отдельных экзаменационных работ ЕГЭ, выполненных участниками экзамена на территории Российской Федерации или за ее пределами.

11.2. До 1 марта года, следующего за годом проведения экзамена, по решению министерства или ГЭК ПК Краснодарского края ПРОВОДЯТ перепроверку отдельных экзаменационных работ, выполненных участниками экзамена на территории Краснодарского края.

11.3. Участники экзаменов, результаты которых были изменены и утверждены ГЭК по итогам перепроверки регионального и (или) федерального уровня, вправе подать апелляцию о несогласии с выставленными баллами в сроки, установленные Порядком, а именно в течение двух рабочих дней после официального дня объявления результатов ГИА по соответствующему учебному предмету по итогам перепроверки.

11.4. Процедура подачи апелляции о несогласии с выставленными баллами по результатам федеральной и (или) региональной перепроверок, а также отзыва указанной апелляции проводится в порядке, определенном настоящей Схемой.

Начальник отдела оценки качества образования и государственной итоговой аттестации

streight of

М.Е. Бойкова

Приложение

к Схеме о работе апелляционной комиссии для проведения государственной итоговой аттестации по образовательным программам среднего общего образования в Краснодарском крае в дополнительный период в 2023 году

### **ИНСТРУКЦИЯ**

## **по проведению заседания апелляционной комиссии с использованием информационно-коммуникационных технологий (в дистанционной форме) в Краснодарском крае**

1. Работа апелляционной комиссии (далее – АК) организована в дистанционной форме по месту пребывания участников экзаменов. С этой целью в каждом муниципальном образовании созданы удаленные пункты рассмотрения апелляций о несогласии с выставленными баллами с использованием информационно-коммуникационных технологий (далее – УПАК).

2. Процедура рассмотрения апелляции включает следующие мероприятия:

процедуру идентификации личности апеллянта;

процедуру опознания апеллянтом своей экзаменационной работы;

общение апеллянта с экспертом предметной комиссии (далее – ПК) и членами АК дистанционно;

получение апеллянтом результата рассмотрения апелляции.

3. Сегодня Вы участвуете в процедуре подтверждения (опознания) своей работы. Для этого внимательно посмотрите на изображение экзаменационных бланков ответов, на электронный вариант ваших бланков ответов, проверьте электронный вариант на наличие технических ошибок.

При опознании своей работы Вам необходимо поставить подпись в Протоколе рассмотрения апелляции по результатам экзамена (форма 2-АП) в графе «Предъявленные мне апелляционные материалы являются моими:».

4. В назначенный день заседания Вам необходимо:

предъявить документ, удостоверяющий личность;

получить опознанные Вами экзаменационные бланки ответов.

В установленное время вы будете иметь возможность пообщаться с экспертом ПК и членами АК при подключении в «виртуальный кабинет АК».

Продолжительность вашей консультации с экспертом ПК и членами АК – не более 20 минут.

5. Во время проведения заседаний АК в дистанционной форме в УПАК апеллянтам запрещено иметь при себе средства связи, фото-, аудио- и видеоаппаратуру, а также иные средства хранения и передачи информации.

6. Во время проведения заседаний АК в дистанционной форме в УПАК могут присутствовать общественные наблюдатели, члены государственной экзаменационной комиссии, должностные лица министерства, Рособрнадзора при предъявлении документов, удостоверяющих личность, и документов, подтверждающих их полномочия.

7. По завершении заседания АК информация о результатах рассмотрения апелляции будет доведена до вашего сведения (протокол заседания АК будет размещен на сайте ГКУ КК ЦОКО, передан в муниципальные органы управления образованием и в общеобразовательные организации) в соответствии графиком обработки апелляций о несогласии с выставленными баллами.

(*наименование муниципального образования)*

## **с Инструкцией по проведению заседания апелляционной комиссии с использованием информационно-коммуникационных технологий в Краснодарском крае**

Основные положения:

1. Для каждого апеллянта устанавливается определенное время, когда он должен подключиться в «виртуальный кабинет апелляционной комиссии».

2. До заседания апелляционной комиссии апеллянт знакомится с изображениями своей экзаменационной работы в удаленном пункте и после опознания своей работы ставит подпись в Протоколе рассмотрения апелляции по результатам экзамена (форма 2-АП).

3. Продолжительность дистанционной консультации одного апеллянта с экспертом ПК и членами АК – не более 20 минут.

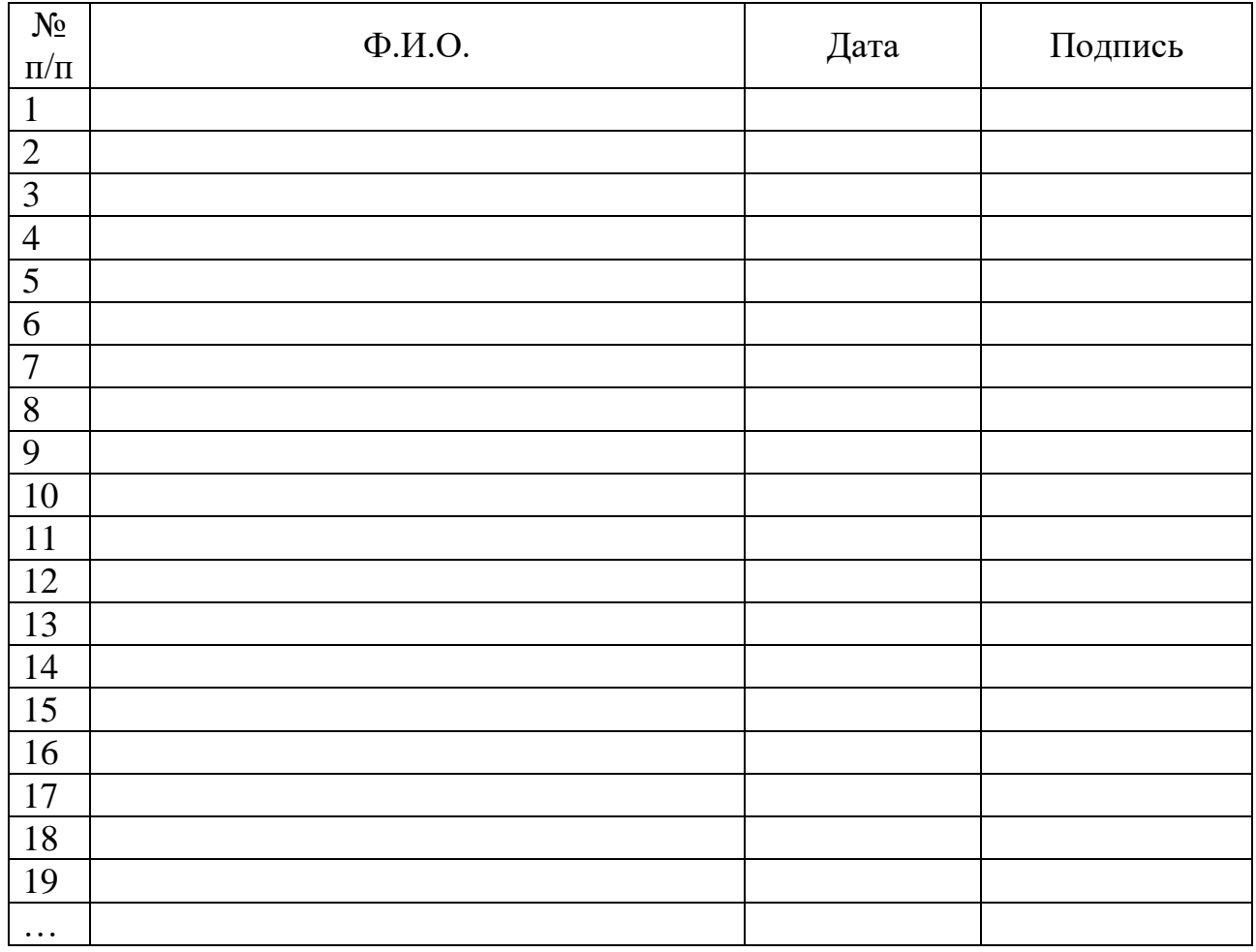